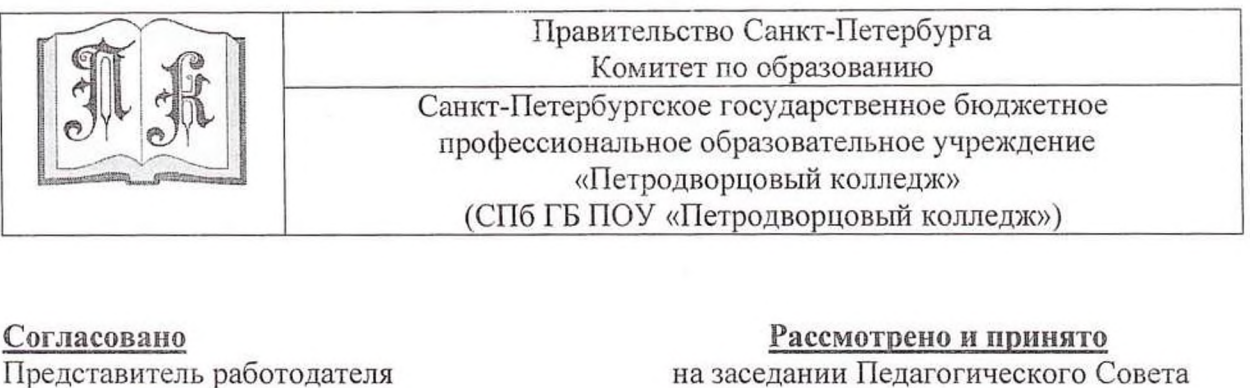

на заседании Педагогического Совета Протокол № 3 от 11 ноября 2021г.

Утверждаю тседатель Драгогического Совета Директор пворцовый колледж» Н.Ф. Лукашенко 6 om 20.11.20212

ДОКУМЕНТ ПОДПИСАН<br>ЭЛЕКТРОННОЙ ПОДПИСЬЮ .<br>Галина Ниановна<br>.09.2023 но 25.12.2024

# РАБОЧАЯ ПРОГРАММА УЧЕБНОЙ ПРАКТИКИ

ПМ.02 Хранение, передача и публикация цифровой информации

по профессии СПО 09.01.03 Мастер по обработке цифровой информации

Номер регистрации 228-229/1-28

Санкт-Петербург 2021

# **СОДЕРЖАНИЕ**

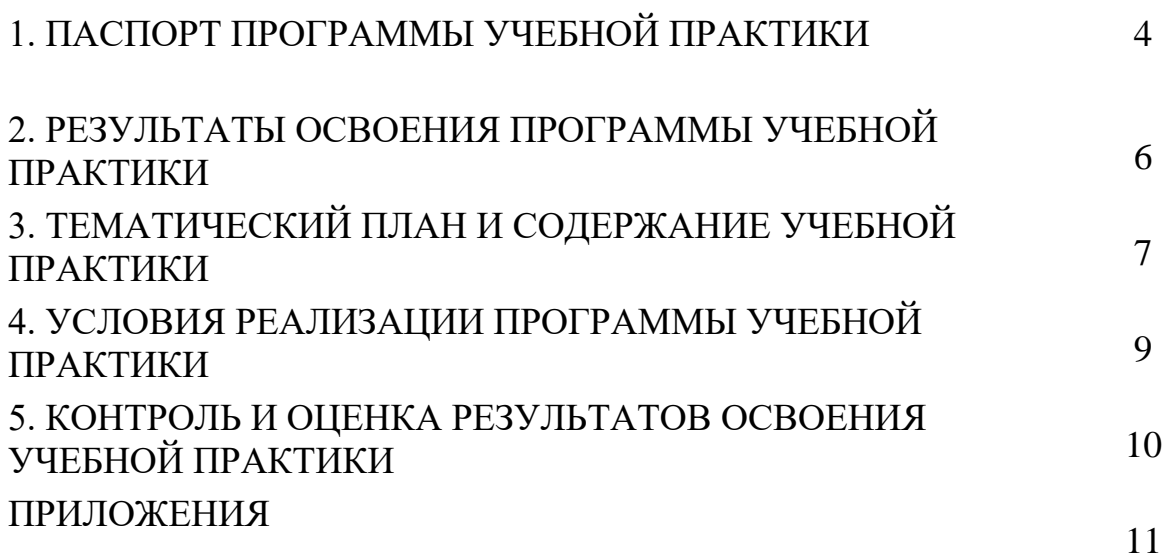

## **1. ПАСПОРТ РАБОЧЕЙ ПРОГРАММЫ УЧЕБНОЙ ПРАКТИКИ**

## **1.1. Область применения программы**

Рабочая программа учебной практики является частью программы подготовки квалифицированных рабочих, служащих среднего профессионального образования в соответствии с ФГОС по профессии СПО Мастер по обработке цифровой информации

## **09.01.03 Мастер по обработке цифровой информации** в части освоения квалификаций:

## **Оператор электронно-вычислительных и вычислительных машин**

и основных видов профессиональной деятельности (ВПД):

## **Ввод и обработка цифровой информации**

## **Хранение, передача и публикация цифровой информации**

Рабочая программа учебной практики может быть использована в дополнительном профессиональном образовании в области обработки цифровой информации при наличии основного общего образования или среднего (полного) общего образования, опыт работы не требуется; в дополнительном профессиональном образовании (в программах профессиональной подготовки в области обработки цифровой информации).

## **1.2. Цели и задачи учебной практики:**

формирование у обучающихся первоначальных практических профессиональных умений в рамках модулей ППКРС по основным видам профессиональной деятельности для освоения рабочей профессии, обучение трудовым приемам, операциям и способам выполнения трудовых процессов, характерных для соответствующей профессии и необходимых для последующего освоения ими общих и профессиональных компетенций по избранной профессии.

## **Требования к результатам освоения учебной практики**

В результате прохождения учебной практики по видам профессиональной деятельности обучающихся должен **уметь:**

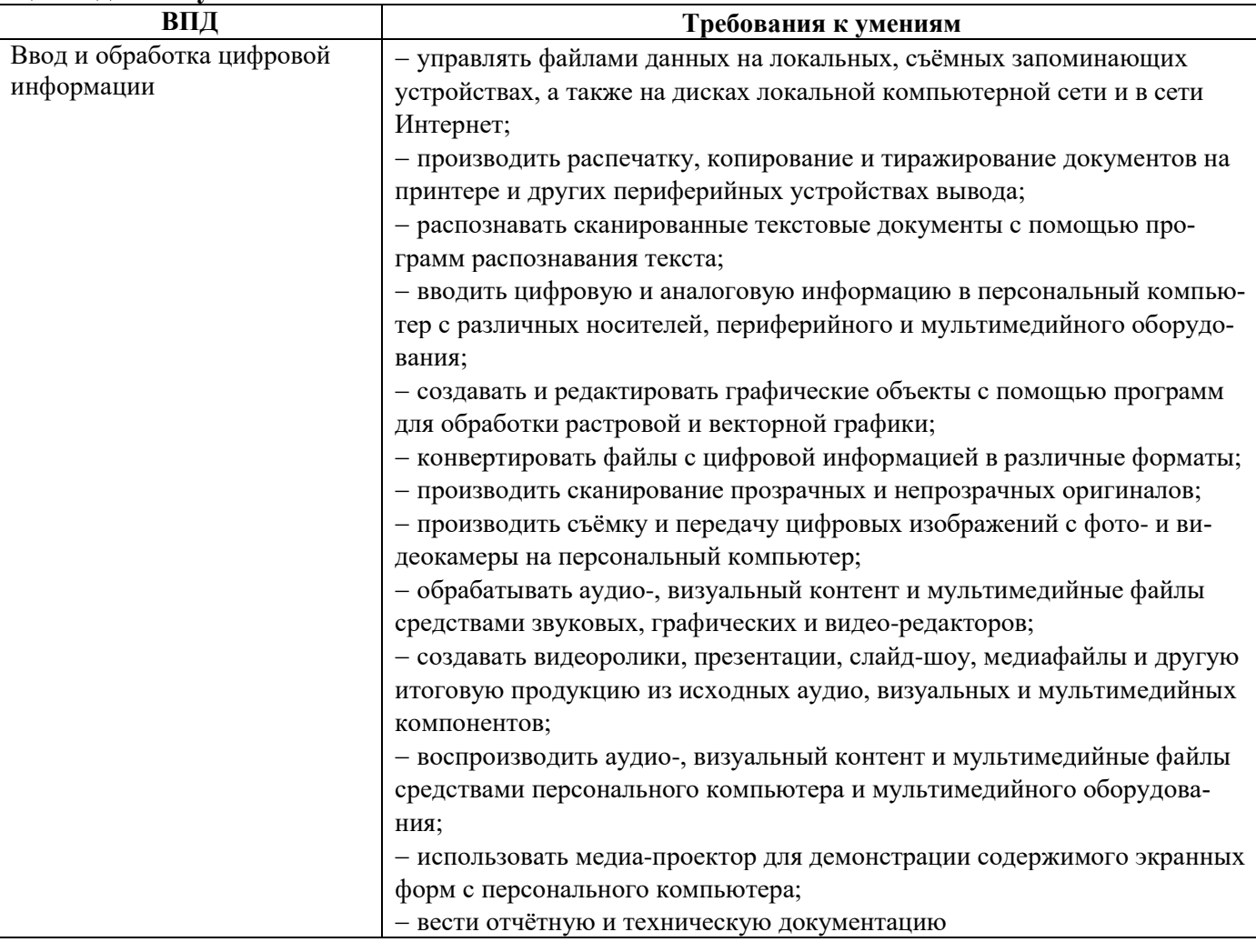

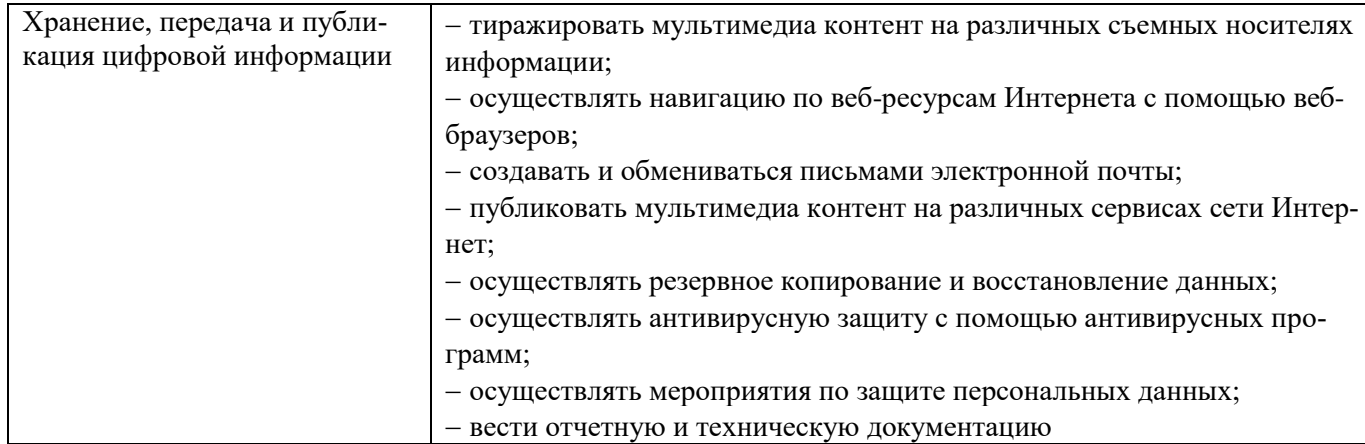

#### **1.3. Количество часов на освоение рабочей программы учебной практики:** Всего – 684 часов, в том числе:

в рамках освоения ПМ. 02–270 чаов.

## **2. РЕЗУЛЬТАТЫ ОСВОЕНИЯ РАБОЧЕЙ ПРОГРАММЫ УЧЕБНОЙ ПРАКТИКИ**

Результатом освоения рабочей программы учебной практики является сформированность у обучающихся первоначальных практических профессиональных **умений** в рамках модулей ППКРС по основным видам профессиональной деятельности (ВПД):

### **ввод и обработка цифровой информации;**

## **хранение, передача и публикация цифровой информации,**

необходимых для последующего освоения ими профессиональных (ПК) и общих (ОК) компетенций по избранной профессии.

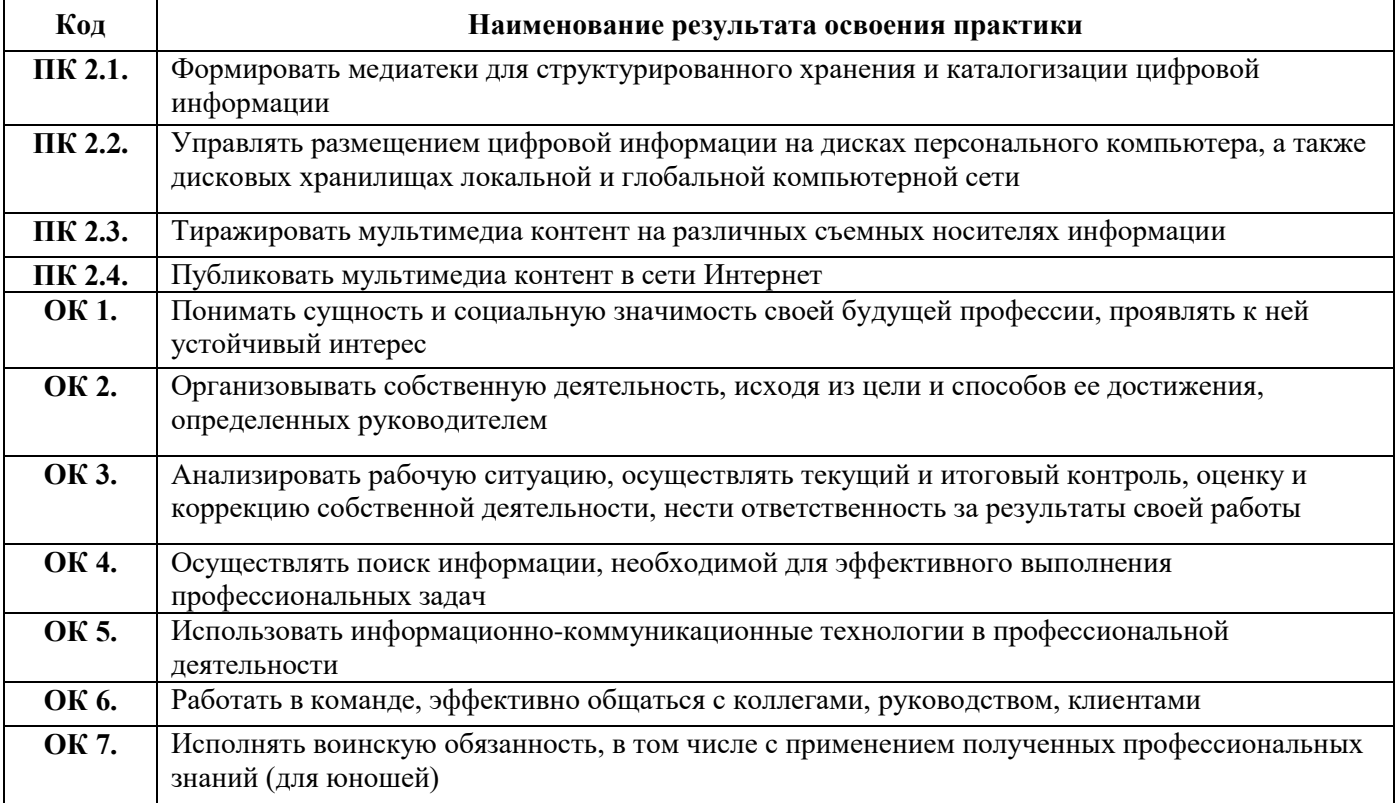

## **3. ТЕМАТИЧЕСКИЙ ПЛАН И СОДЕРЖАНИЕ УЧЕБНОЙ ПРАКТИКИ**

**3.1. Тематический план учебной практики**

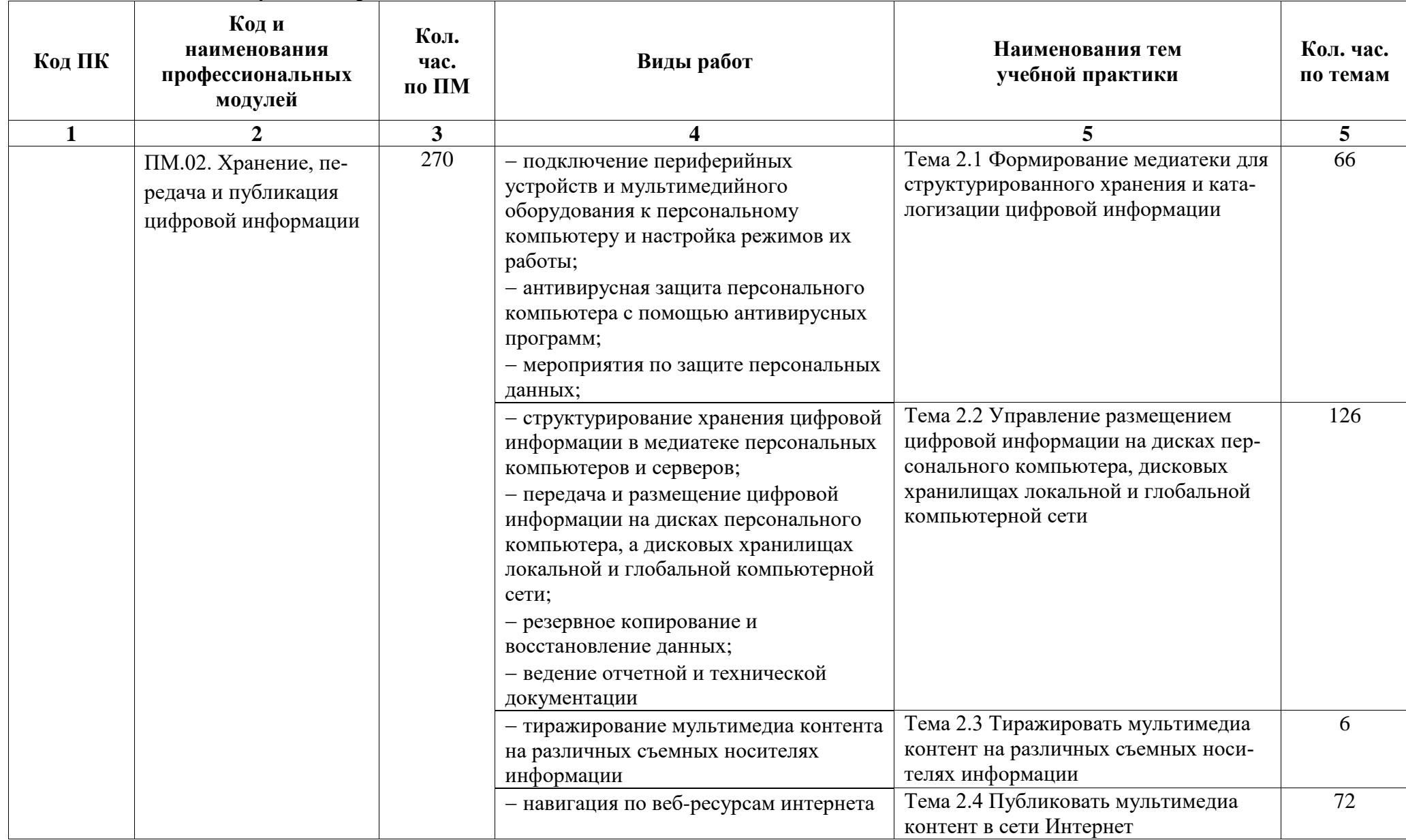

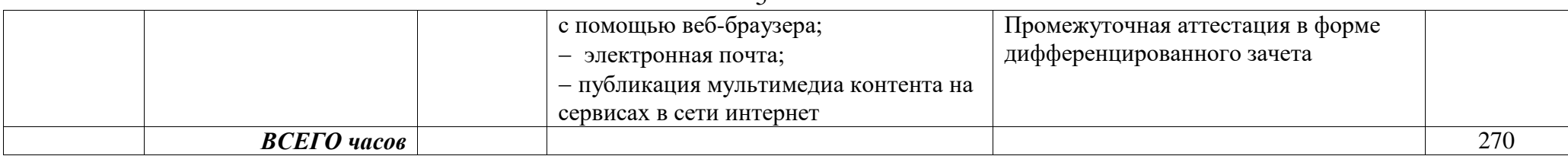

## **3.2. Содержание учебной практики**

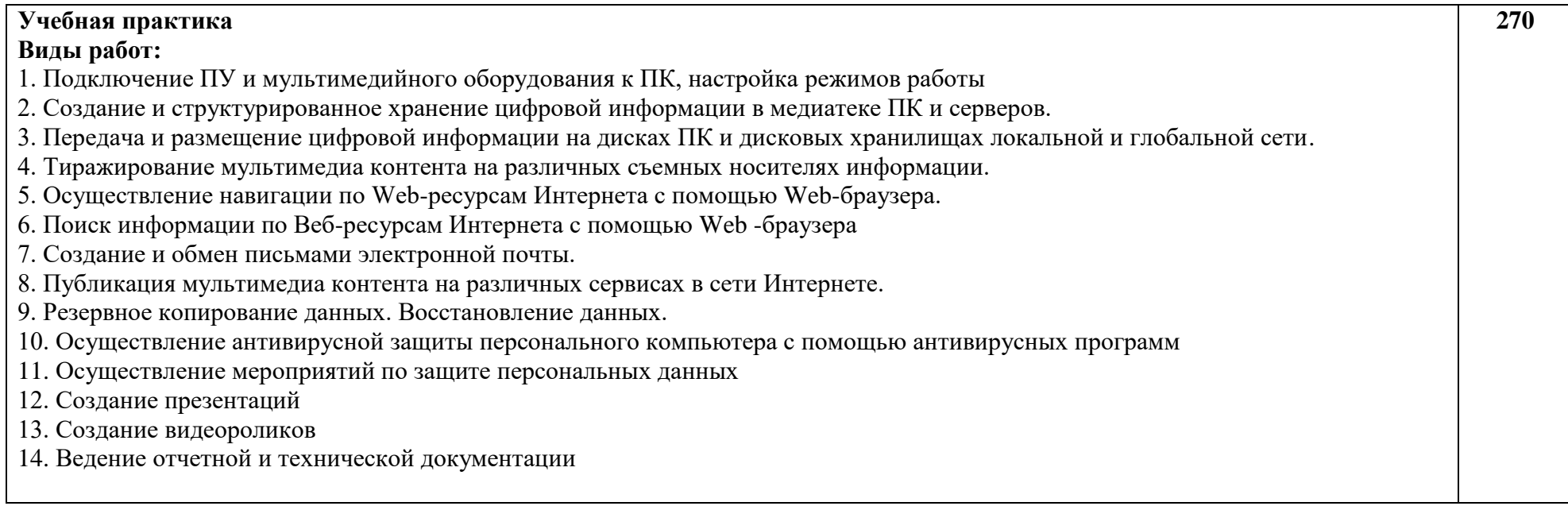

## **4. УСЛОВИЯ РЕАЛИЗАЦИИ РАБОЧЕЙ ПРОГРАММЫ УЧЕБНОЙ ПРАКТИКИ**

#### **4.1. Требования к минимальному материально-техническому обеспечению**

Реализация рабочей программы учебной практики предполагает наличие учебных кабинетов информационных технологий, предприятия/ организации на основе прямых договоров с образовательным учреждением.

**Оснащение** кабинета информационных технологий

1. Оборудование:

компьютеры с лицензионным программным обеспечением и мультимедиа проектор. Посадочные места, оснащенные компьютерной системой, по количеству обучающихся; рабочее место преподавателя, оснащенное компьютерной системой.

2. Технические средства обучения:

компьютеры с лицензионным программным обеспечением и мультимедиа проектор.

3. Оборудование и технологическое оснащение рабочих мест:

мультимедийные компьютеры, лицензионное программное обеспечение, учебная литература, выход в Интернет.

4. Информационное обеспечение обучения

Перечень рекомендуемых учебных изданий, Интернет-ресурсов, дополнительной литературы

Основные источники:

1. Михеева Е. В. Информационные технологии в профессиональной деятельности: учеб. пособие. – М.: Издательский центр «Академия», 2017. – 384 с.

2. Михеева Е. В. Практикум по информационным технологиям в профессиональной деятельности: учеб. пособие. – М.: Издательский центр «Академия»,  $2006. - 256$  c.

3. Струмпэ Н. В. Оператор ЭВМ. Практические работы: учеб. пособие – М.: Издательский центр «Академия», 2007. – 112 с.

4. Уваров В. М. Практикум по основам информатики и вычислительной техники: учеб. пособие. – Издательский центр «Академия», 2006. – 240 с.

Дополнительные источники:

1. Глушаков С.В. Сеть своими руками. – М.: АСТ: АСТ МОСКВА; Владимир: ВКТ, 2008.

2. Зелинский С.Э. Microsoft Office Excel 2007. – К.: ВЕК+, СПб.: КОРОНА-ВЕК, 2008. – 320 с.

3. Макарова Н. В. Информатика и ИКТ. Учебник. 10 класс. Базовый уровень. – СПб: ПИТЕР, 2008. – 256 с.

4. Макарова Н.В. Информатика и ИКТ. Учебник. 11 класс. Базовый уровень. – СПб: ПИТЕР, 2008. – 224 с.

5. Пащенко И. Г. Офисные программы. Шаг за шагом.– М.: Эксмо, 2008. – 384 с.

6. Свиридова М. Ю. Информационные технологии в офисе. Практические упражнения: учебное пособие для нач. проф. образования. – М.: Академия, 2007. – 320 с.

7. Синатров С.В. Информационные технологии: Задачник – М.: Альфа-М: ИНФРА-М, 2009. – 256 с.

8. Угринович Н.Д. Информатика и информационные технологии. Учебник для 10- 11 классов. – М: БИНОМ. знаний, 2006. – 511 с.

9. Угринович Н. Д. Практикум по информатике и информационным технологиям: Учебное пособие

10. Юнов С. В. Я могу работать с Microsoft Excel: Учебное пособие – М.: БИНОМ. Лаборатория знаний, 2007. – 280 с.

11. Интернет-Университет Информационных технологий http://www.intuit.ru/

12. Образовательный портал http://claw.ru/

13. Свободная энциклопедия [http://ru.wikipedia.org](http://ru.wikipedia.org/)

#### **4.3. Общие требования к организации образовательного процесса**

Учебная практика по модулю проходит линейно одновременно с изучением теоретической части МДК.

Учебная практика рассредоточена из расчета 12 часов в неделю и проводится в мастерских ОУ.

#### **4.4. Кадровое обеспечение образовательного процесса**

Мастера производственного обучения, осуществляющие руководство учебной практикой обучающихся, должны иметь квалификационный разряд по профессии на 1–2 разряда выше, чем предусматривает ФГОС, высшее или среднее профессиональное образование по профилю профессии, проходить обязательную стажировку в профильных организациях не реже не реже 1-го раза в 3 года.

## **5. КОНТРОЛЬ И ОЦЕНКА РЕЗУЛЬТАТОВ ОСВОЕНИЯ ПРОГРАММЫ УЧЕБНОЙ ПРАКТИКИ**

**Контроль и оценка** результатов освоения учебной практики осуществляется руководителем практики в процессе проведения учебных занятий, самостоятельного выполнения обучающимися заданий, выполнения практических проверочных работ. В результате освоения учебной практики в рамках профессиональных модулей обучающиеся проходят промежуточную аттестацию в форме зачета/ дифференцированного зачета.

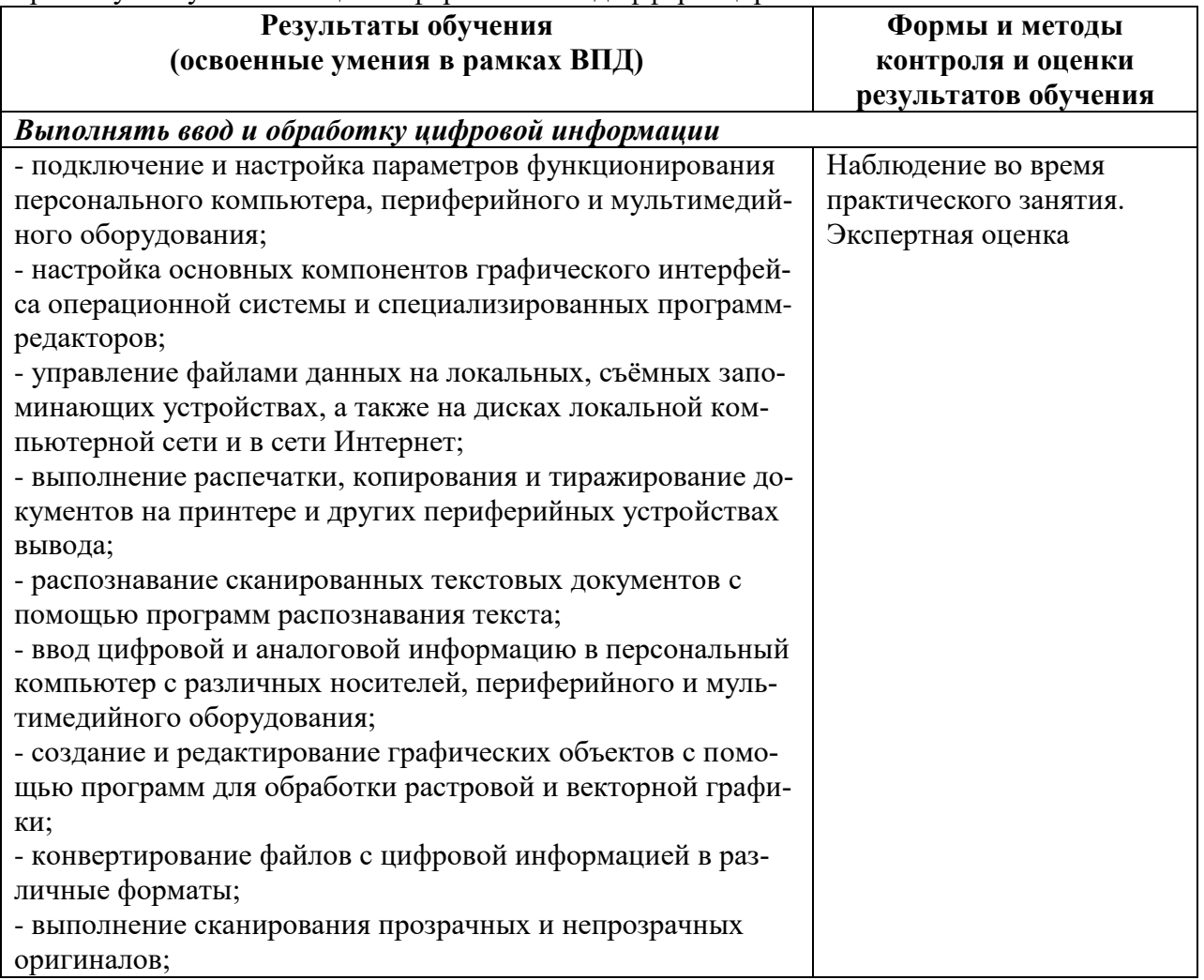

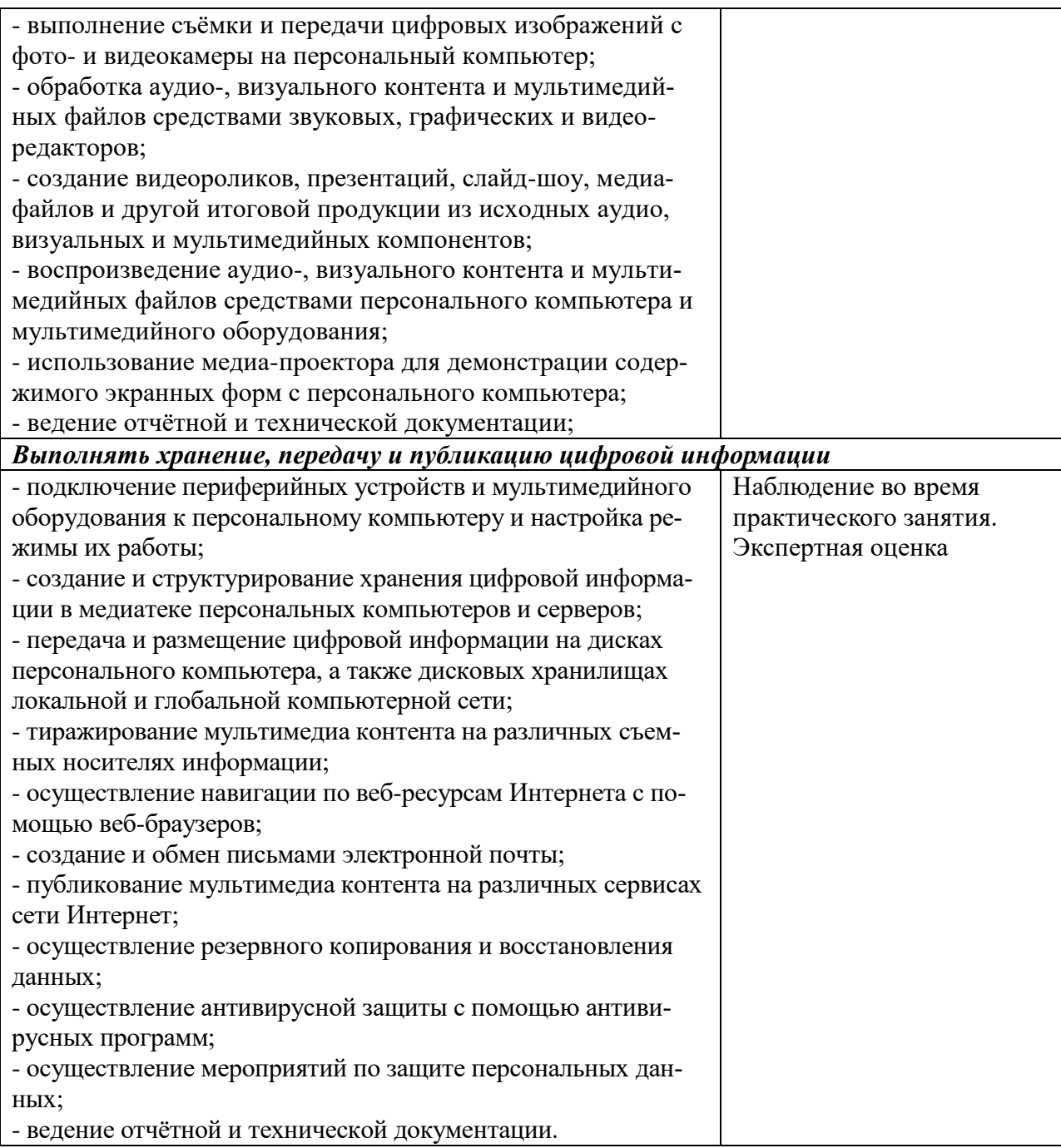